## **SeaEra PARTS LIST**

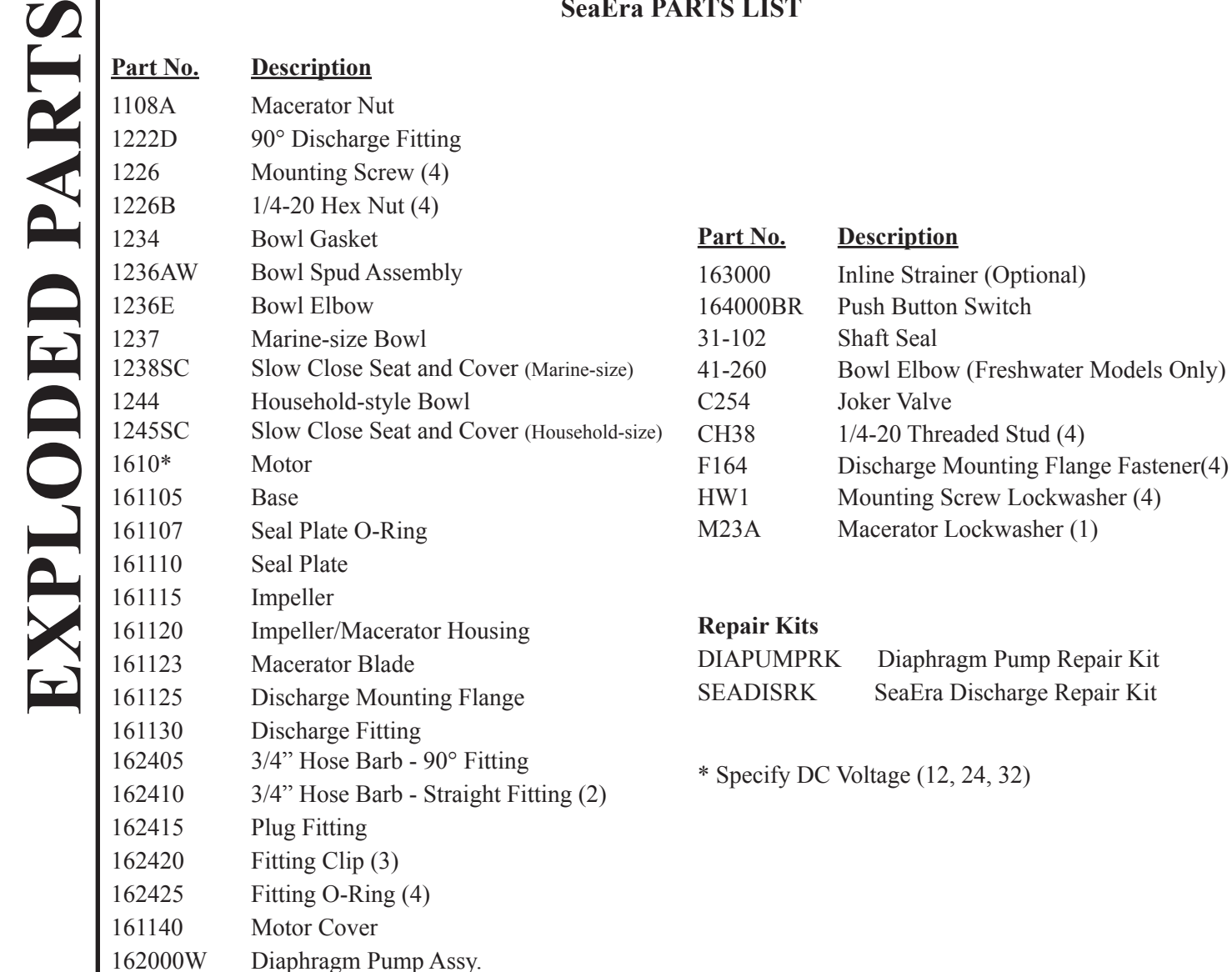

(Includes: 162405, 162410 (2), 162415,

162420 (3), 162425 (4)

PLA34 Adapter: 1" MPT xHS

## **SeaEra Exploded Parts View**

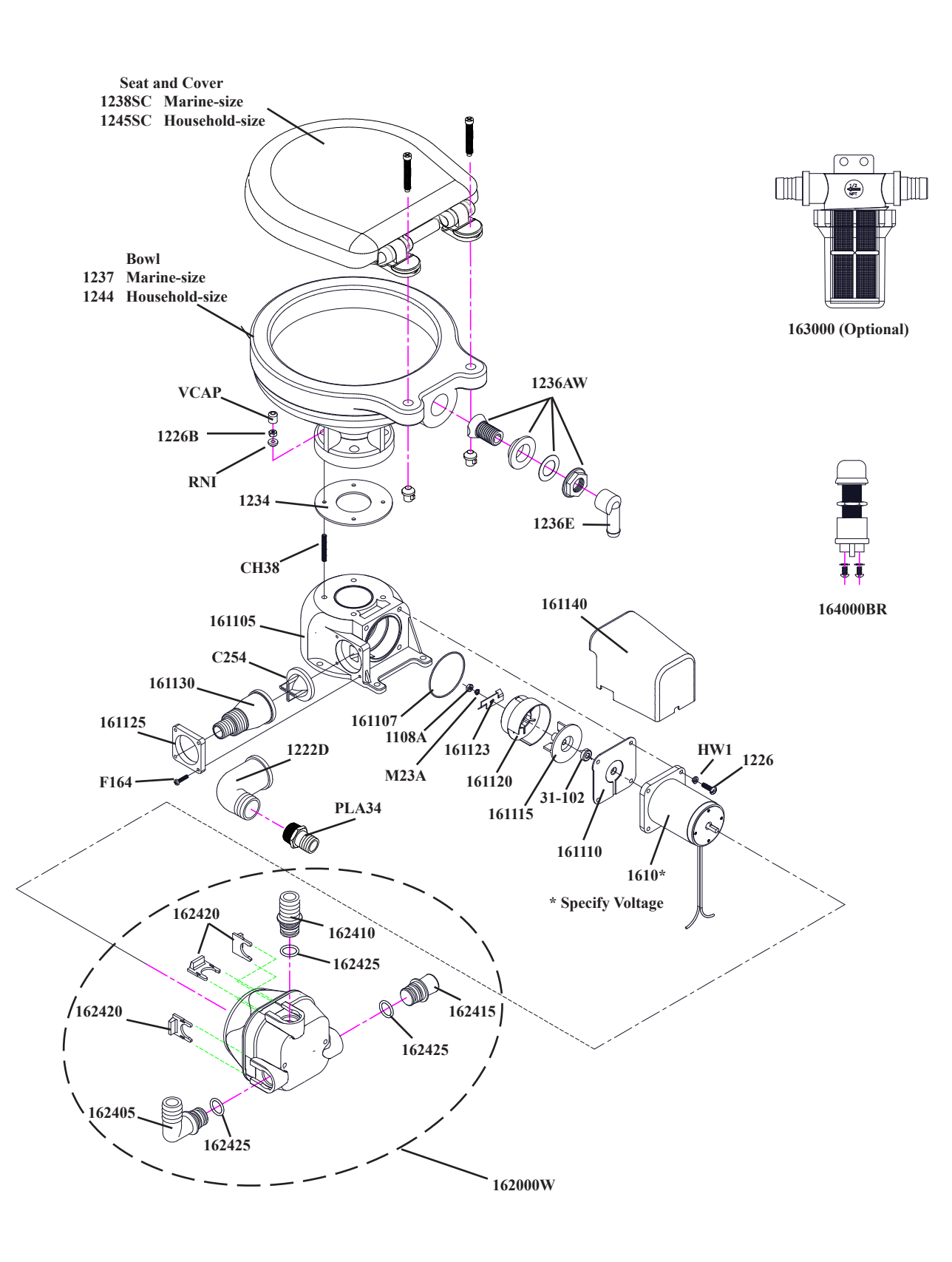